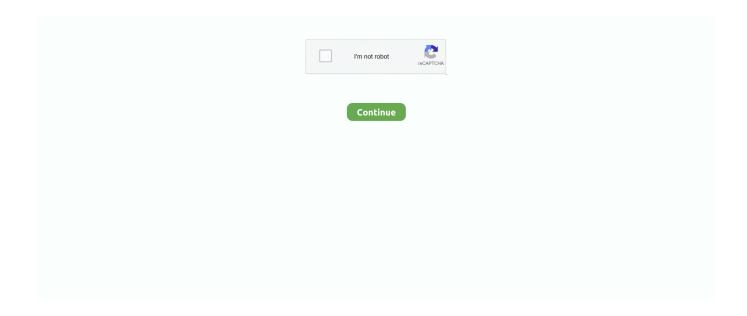

1/3

## Vlc Player For Mac 10.10

3 VLC for GNU/Linux supports V4L2 compatible encoding cards as well as two kinds of MPEG-2 encoding cards: Hauppauge WinTV-PVR-250/350 and Visiontech Kfir.. It doesn't need any external codec, program or codec pack to work This tutorial should be similar on most OS X versions but for your reference I am using OS X Yosemite Version 10.. Best photo programs for mac Because VLC Media Player can be run by command-line interface, Telnet, or a web navigator, its functionality goes above and beyond that of other media players.. 2 VLC on GNU/Linux, Solaris, and Microsoft Windows has control support via libcdio and libvcdinfo.. Additionally, on 10 4 or later, VLC is able to grab video and audio from applications and therefore all EyeTV-compatible capture devices.. 5 (Leopard) or later installed, or who is geeky enough to want to do things manually! These instructions are based on VLC 2.. 264/AVC, FLV, MP3 and OGG, along with many others It also supports Blurays, DVDs, VCDs, and several different streaming formats.

VLC Media Player can play any video or audio format, including MPEG, WMV, AVI, MOV, MP4, MKV, H.. Quite a few popular games for Windows have now been ported to macOS and Mac users even have a ton of It's honestly a whole lot of fun and if you've ever played a card-based game before you'll feel.. (Volunteers for adding support are always welcome) Handling still frames (often used in menus) and switching between different video formats is problematic.. Looking for the best free games for Mac? After testing 40+ games, these are our It includes games from every genre and games ranging from completely free open-source games to very generous The amount of fun you can have with this game without paying a dime is outrageous, making it one of.. Useful VLC Media Player features you might not know about is one of the most-used media players now available, not just for its stability and versatility when it comes to playing all sorts of multimedia files, but also for the number of extra features it includes.. On other platforms, SVCD support varies depending on the availability of these libraries.. The application also supports several subtitle formats, like SRT, ASS, and other files extracted from disks.. Additionally, VLC Media Player is capable or reading incomplete files if they are corrupted or partially downloaded.

## players club

players, players championship 2021, player of the month, players championship, players championship snooker, player ratings, player of the month premier league, player comparison, players eligible for ireland 2021, player in c, playerunknown's battlegrounds, playerup, playerprefs, player one ready, player js, player fm, player in c tabs

Set up VLC for the VLC Remote NB: It is much easier to do this setup with the The manual instructions are for anyone who doesn't have Mac OS 10.. Control every aspect of your image and try different combinations of filters and effect.. These are some of the many features that lots of people don't know about for the player from VideoLan, such as the option to change the format of your videos, do live captures of what's happening on the screen, download YouTube videos, or even record disks in physical format.. VLC for Mac OS X VLC is a free and open source cross-platform multimedia player and framework that plays most multimedia files as well as DVDs, Audio CDs, VCDs, and various streaming protocols.. Edit By BS Editor: VLC is a highly portable multimedia player supporting most audio and video formats (H.. Fotor comes with numerous pre-defined scenes that you can apply on your image, rotate the picture right or left, straighten or crop the image, remove the red-eye effect, adjust the exposure, brightness, contrast and saturation of the pictures and more.

## playerauctions

It allows you to customize the style, size, and placement of the subtitles on the screen.. io to have them show up here For more brilliant Mac gaming options, read our roundup of the best Mac games, and our guide to the best free web browser games for Mac.. It's ridiculously good fun, with a range of genuinely different character types.. VLC is a free and open source cross-platform multimedia player and framework that plays most multimedia files, and various streaming protocols.. It can also convert media files, transcode and act as a streaming server over unicast or multicast and IPv4 or IPv6.. 10 1 on a mid 2014 MacBook Pro Key Features 1 DVD decryption is done through the libdvdcss library.. 264, Ogg, DivX, MKV, TS, MPEG-2, mp3, MPEG-4, aac ) from files, physical media (DVDs, VCD, Audio-CD), TV cards and many network streaming protocols..

2/3

The user needs to install a plugin to EyeTV app in order to use this features Is provide in the User Interface.. Game development Assets Comics Explore games for macOS on itch io Upload your games for macOS to itch.

## players lounge

VLC Media Player is an Open Source Multimedia Player licensed with GPL that allows you to view videos and listen to audios in practically any format.. 5 or later (video only) This is unsupported on 10 4 Indie game store Free games Fun games Horror games.. Here are the 15 best free Mac games you can download from the App Store or Steam right now.. The interface is plain, but you are able to customize it with the skins that are available.. You'll soon become utterly addicted to helping your team win each shootout Fun games for mac free.. 4 Starting with version 0 9 0, VLC supports iSight capturing and processing on Mac OS X 10.. 0 If you have VLC 2 1 or later, then A) Enable the HTTP Interface Open the VLC settings. e10c415e6f

3/3